**Sample output to test PDF Combine only** $\int_{0}^{1}C\int_{0}e^{i\phi}\left( \int_{0}^{1}e^{i\phi}\right) d\phi$ Subject: Month. Date.  $I$  )  $\overrightarrow{I}$  )  $\overrightarrow{I}$  )  $\overrightarrow{I}$  )  $\overrightarrow{I}$  )  $\overrightarrow{I}$  )  $\overrightarrow{I}$ cati I sine aplie  $(bwith up)$   $\perp$   $(c)$   $\perp$ c open web cui en 1950 Europe in la Content de la Content de la Content de la Content de la Content de la Content de la Co<br>11 juillet de la Content de la Content de la Content de la Content de la Content de la Content de la Content d I IPE, INP IPE INP I=5 ebérculus  $Y = \sqrt{\frac{1}{A}}$ - يرونين IMP درجنس قوى تراست به تعكيمه بالمحافظ عفون للج بن شرد جون نا زبر ے *واضو سیدار ا*لت .  $(240 + 14)$   $\frac{1}{2}$   $\frac{1}{2}$  $(\text{IPE}_{\wedge})$  juil décédé du 16 décéder  $IPB30 \quad L \quad \text{Lulule}$ Papo

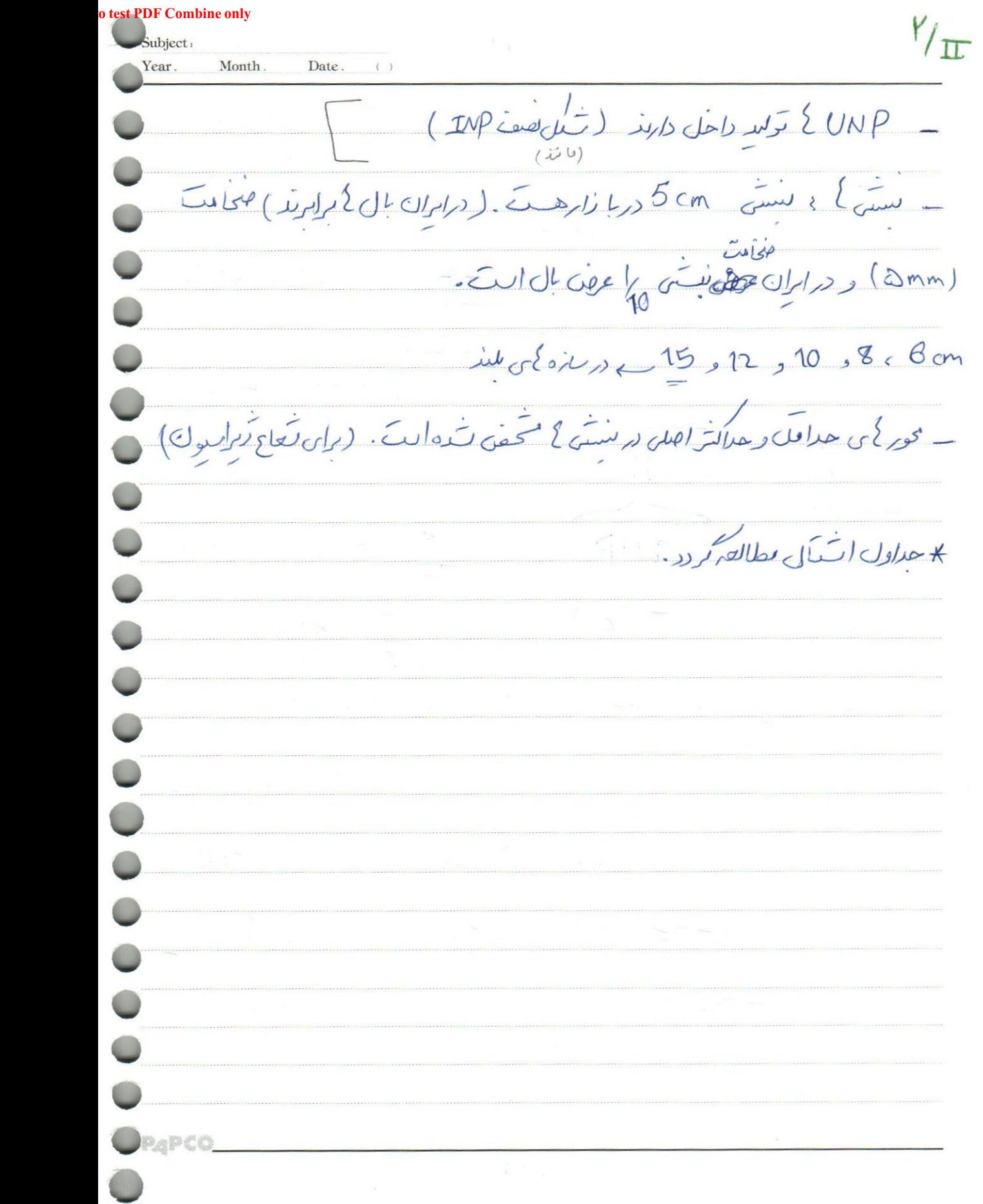

**Sample output to test PDF Combine only** $\frac{p}{\sqrt{1-p^2}}$  1 t<sub>f</sub> ENdloge 11 2 juin Color College  $\rightarrow$   $ct_w$ وإهل طرادى سازه ے ایجاد دقیق هم عنوری نقشہ نمایت<br>طابع ادادہ می شود کے سینست مناسک طلاحى منهاسى بهتن تكت  $0.183 - 0.931$  $\sum_{i=1}^{n}$ une discussion de l'antique است<br>طل اعضا (المناسب الاست اورن ينوع )<br>علام کم اولر ای کم زد می کود براساس مهر کمی بازمان موجوعنوی می برد و میکناری و قلبا<br>علام کمی اولر ای کم زده می کود براساس مهر کمی بازمانت موجوعنوی می برد و میکناری و قلبا با قرید متحف می گردد ر نرد کم وقل مازه لی نرم انزادی مل Sap به مامن دهد با یکم به العاد وانتلزه في اعضامي الليك استفان بردهام حول كني اعضا سلارون لنما يوجرد ما مر كنار الله به خریف بالا در سری محالسات هم تولید کنیم کرد و سب محالفار محولات محدود بروید دلت کردن با<br>به خریف بالا در سری محالسات هم تولید کنیم کرد و سب محالفار محولات محدود بردند تک کردن واده می تشود.

**<u>o test PDF Combine only</u>** لیوکی)، baseplate دیوارمی باری ترکی و هی درسری معالمیات دانته بانکیل دفقیصر تهکم می دو دفاعات کی د Sap د ناسرتری موجود درمل CD محمد دفترکم می کرد و بالا تفتيحه وغلل ماملاً كرماد خوانلمانكه وقالما كنرل توكط لحفن بالله بالكه بعون كاهن اوقات كارذ با دعتهم محاليات را برلی کنترل برمل کریت با قریم تر بی تحد و عدنوع مهند می له زن هم وجود دارد value engineering کے یوزوا پور ویزین پید دی بردار ایتھا دی ترین کندویا دان ملک محافظ با باند دست الاطل ت است را به منظمی مرزی می برد  $\frac{1}{\sqrt{2}}$  $\sqrt{\frac{1}{\omega}}$  $32522$   $400$   $400$   $400$   $400$   $400$   $400$   $400$   $400$   $400$   $400$   $400$   $400$   $400$   $400$   $400$   $400$   $400$   $400$   $400$   $400$   $400$   $400$   $400$   $400$   $400$   $400$   $400$   $400$   $400$   $400$   $400$   $400$   $400$   $400$   $400$   $40$ الزات غواري السمار<br>بالا ژاپل داد المادة المحمد المحمد المحمد المحمد المحمد المحمد المحمد المحمد المحمد المحمد المحمد المحمد المحمد المحمد ا<br>المحمد المحمد المحمد المحمد المحمد المحمد المحمد المحمد المحمد المحمد المحمد المحمد المحمد المحمد المحمد المحم .<br>وزن اجزالاساز ان (بترويتول) ) رف دیگر می دورادا<br>از دهندنی به بازسی میکنان نما تندهش کلاسی بار زنده محسوب میگردد.<br>ولی در سال فی سنپا که درک جا هندلی کی تا ب اند بار مرده است. \*ساغی حسن ساحت سے گھ<sub>ی</sub> اوقات بارگی حسن ساحت از بار <sup>پ</sup>ی اصل سازہ ان نیسیر مذ PAPEDENAULE in poutres completed de la

## **BF Combine only**

Subject: Month Date Year. 1 سَلَّا دِجِسِ احْتَ عِلَى الْتَ مِمَانِعِ مِنْ مِنْ مِنْ الْمَرْكَانِ وَلَوْ لَهُ مِنْ مِنْ الْكَرْزَلَ م زاد مل این رسم است *مطلعا بوزنی ا*ن می وکرّیب می تشود.<br>• زاد مل این سده است م<sup>طل</sup>عا*ی بوزنی* ان می وکرّیب می تشود. Constitution de la Comme de l'approches ک ماحدان مکشی ودر حلوی آن سازمان کردن س<del>ے</del> حد مارزلاله وزن هر طبعة سلامهم است زار مكان و با دیالہ والمعامل المحامل محمد المحادث والمحادث وتوسير المحادث وتحريب ركمان وأدارو ا بار حزبرت هم نمحی باعث <u>ای د نردگی در اعضای مانره ای می گرد</u>د . American Institute et steel AISC cruz Union de Lisie of the Construction 360-10 jarding في 358 م يوطيم الصَّالات المره على البّ ) 360 سے کن بازہ کی غ**رلا**ر  $\square$ LRFD , Load & resistance Factor design<br>ASD , Allowable stress design surcificity

The Engineering stress-strain Curve **BF Combine only** ultimate stress که دع رابطه ی عرضطی دارند. Subject: Month.  $\bigcirc$  Date. () ( Virginizial ) de l'organis Year. Code A St. U. P U USA witimate con  $\frac{1}{\sqrt{1-\frac{1}{2}}\sqrt{1-\frac{1}{2}}\sqrt{1-\frac{1}{2}}\sqrt{1-\frac{1}{2}}}}$  $yield  $-\underline{dy}$$ </u>  $\frac{dV}{dP}$ yielding strain<br>Sien hardening necking elastic 1 proportionality  $\frac{1}{2}$   $\frac{1}{2}$   $\frac{1}{2}$   $\frac{1}{2}$ Plastic behavior stran de Juliano elastic where the set of detarior behavior مع اس ازه سیا رزباد خواهد بود و با زه به راهها مین تغییر کمار کی بین می دهدو بابن مسلّد سروس بدنری است که ساید تعنید تحلی هده منگ در سردس بدنری تشکیلات این ای JESAVicability cressing de verses de la ville de la présence می کرد. مستقلا ایران اول کند کار Comment de les de la forme de la forme de la forme de la forme de la forme de la forme de la forme de la forme  $\frac{1}{\sqrt{1-\frac{1}{1-\frac{1}{1-\$ ارتفکرین ترد در جورت عبداً ازامی واتره مجای با را سکاده می گردد جون ملکا مروکی ١٢ طاهر مى كردد. PAPCO 1 Cuiv, L C/W [ju]/671

**<u>O** test PDF Combine only</u> Subject: Year. Month. Date. صریب اسن بم اس دلل وارد کی می تود م جو ن ممان است قطعی فولاں متابع ترہ از کی جانہ حقدابری defect با دفف دانیترانت ویلی عبران واله بنان متنز از ۵۰ التفاده مصادللت اصلی امن نا مہ حالات محلای Limit state, LRFD, ASD عكده للمحلج الرمزونا الم  $(\Sigma y; 0; \xi \not \in \mathcal{A} Rn)$  y; >1  $\phi_n \leq 1$ یے<br>صریب انزار شرم بر  $\overbrace{\phantom{\vdots}{\ldots}}^{\qquad\qquad\vdots}{\ldots}$ Required strength < Design strength<br>who where with the strength < Design strength بعد دارم کے کا روا اللّه مادی تری کمندولی در ASD بران حربی بار کے لوے کے موسم On RIG = standard devitation failure La(R/a)  $[ln(R/\alpha)]$ 

**Sample output to test PDF Combine only**Subject: object reliability Month . Date . Year. Load combination + L (or snow load) 3 for member<br>+ L + wind load 3 4.5 for connection<br>+ L + earthquare load > 1.75 - 0  $\Box$  $D$ ازمِل الصَّل ا<sub>لمُ</sub>هم مِوبِائِسَ لِلْمَدْ .  $\frac{150 \text{ kgf/mr}}{\text{Li}_5S}$   $\frac{12D+1.6L}{1.2D+1.6L+0.5}$   $\frac{Lr}{R}$   $\frac{1.6L}{1.2}$  $4 - 200$ <br> $4 - 200$ - ترکیب اول حلاتی تحیل الت<br>- ترکیب اول حلاتی تحیل الت ے کے بعد میں روز کی بھی وغیر ولی درترالط عالی (معولاً درترالی کنترل بنائی<br>المدیک  $\frac{1}{\sqrt{2\pi}}\int_{0}^{\frac{\pi}{2}}\frac{1}{\sqrt{2\pi}}\left(1-\frac{\pi}{2}\right)dx$  $\frac{1}{2}$   $\frac{1}{2}$   $\frac{1}{2}$   $\frac{1}{2}$   $\frac{1}{2}$ inslouse 5,2  $PAPCO$